## QSG MAC (deutsch)

## **Lieferumfang**

Überprüfen Sie bitte zunächst die Vollständigkeit des von Ihnen erworbenen Pakets.

Der Lieferumfang der DMX 6Fire USB umfasst mindestens:

- 1 DMX 6Fire USB (die Hardware)
- 1 Netzadapter
- 1 Adapter (6,3 mm -> 3,5 mm, Stereo)
- 1 Adapter (6,3 mm -> 3,5 mm, Mono)
- 1 USB Kabel (1,8 m)
- 1 Installations-CD (mit ausführlichem Handbuch)
- 1 Quick Start Guide
- 1 Service-Begleitschein
- 1 Registrierungskarte mit Seriennummer

## **Installation**

Es werden nur Intel basierte Apple Computer unterstützt.

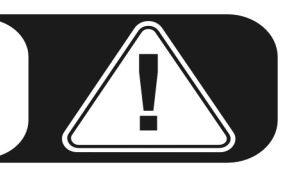

1. Bitte legen Sie zunächst die beiliegende CD ein und öffnen diese über das CD / DVD Symbol auf Ihrem Desktop.

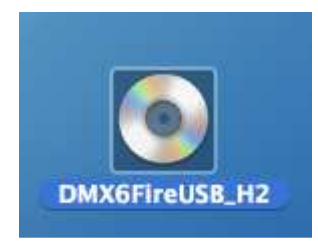

2. Nun öffnet sich ein Fenster mit 3 Ordnern. Bitte öffnen Sie den Ordner Software (a) und dann den Ordner Terratec (b) jeweils mit einem Doppelklick.

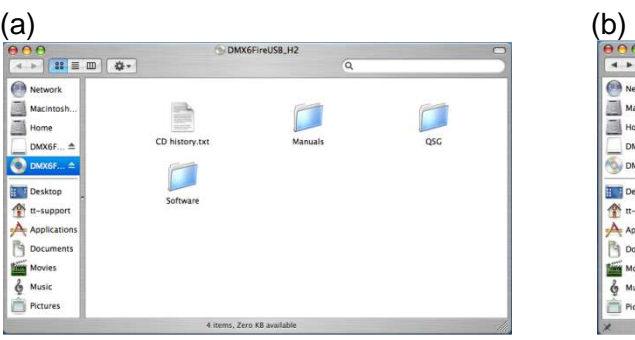

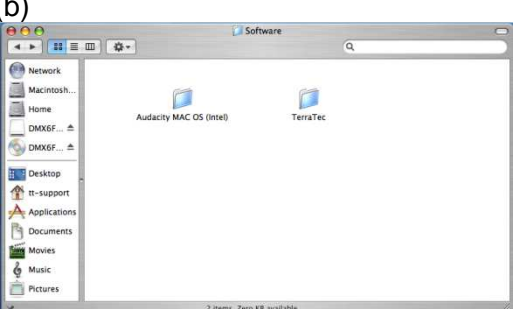

3. Hier finden Sie die Installationsdatei \*.dmg (a). Öffnen Sie die Datei und klicken doppelt auf die \*.mpgk (b) Datei um den Installationsvorgang zu starten. Bitte folgen Sie den Anweisungen des Installationsassistenten um die Treiber- und Software Installation abzuschließen.

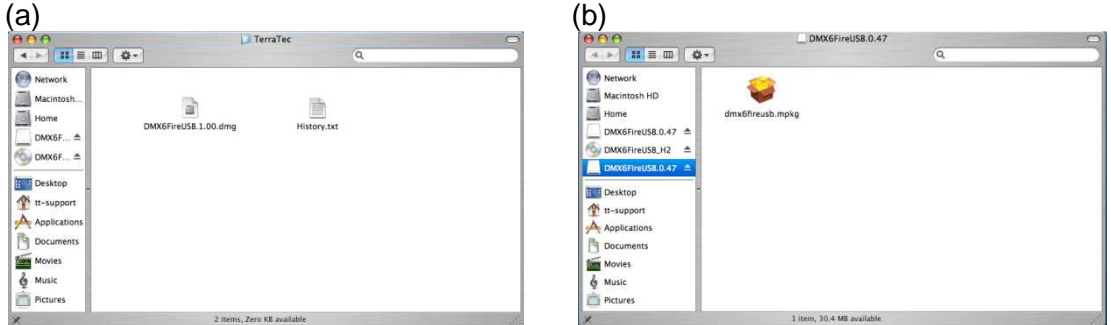

4. Nach der Installation finden Sie das DMX 6Fire USB Control Panel in Ihrem Applikations-Ordner.

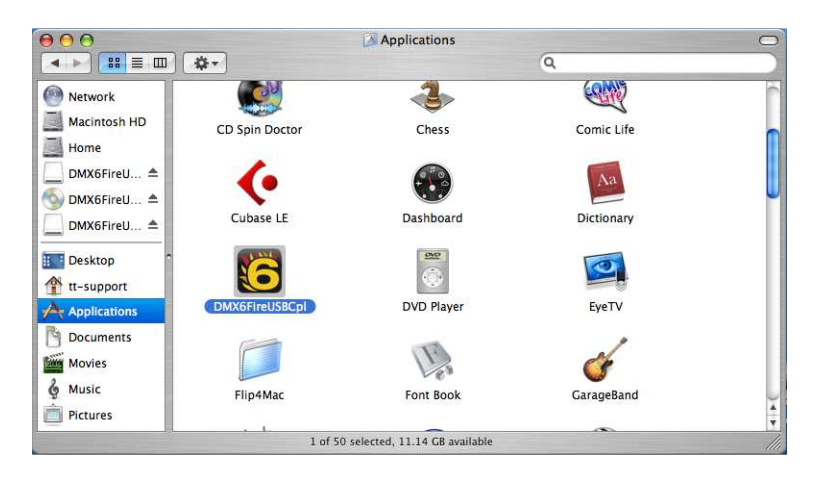